## **NovaLCT-Mars Upgrading Instructions**

### **1. Version Route**

 $V4.2.6 \leftarrow V4.2.5 \leftarrow V4.2.4 \leftarrow V4.2.2 \leftarrow V4.2.1 \leftarrow V4.2.0 \leftarrow$  historical versions

# **2. Major Contents of Version for Upgrading and Modification**

## **(Compared with Last Version)**

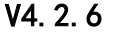

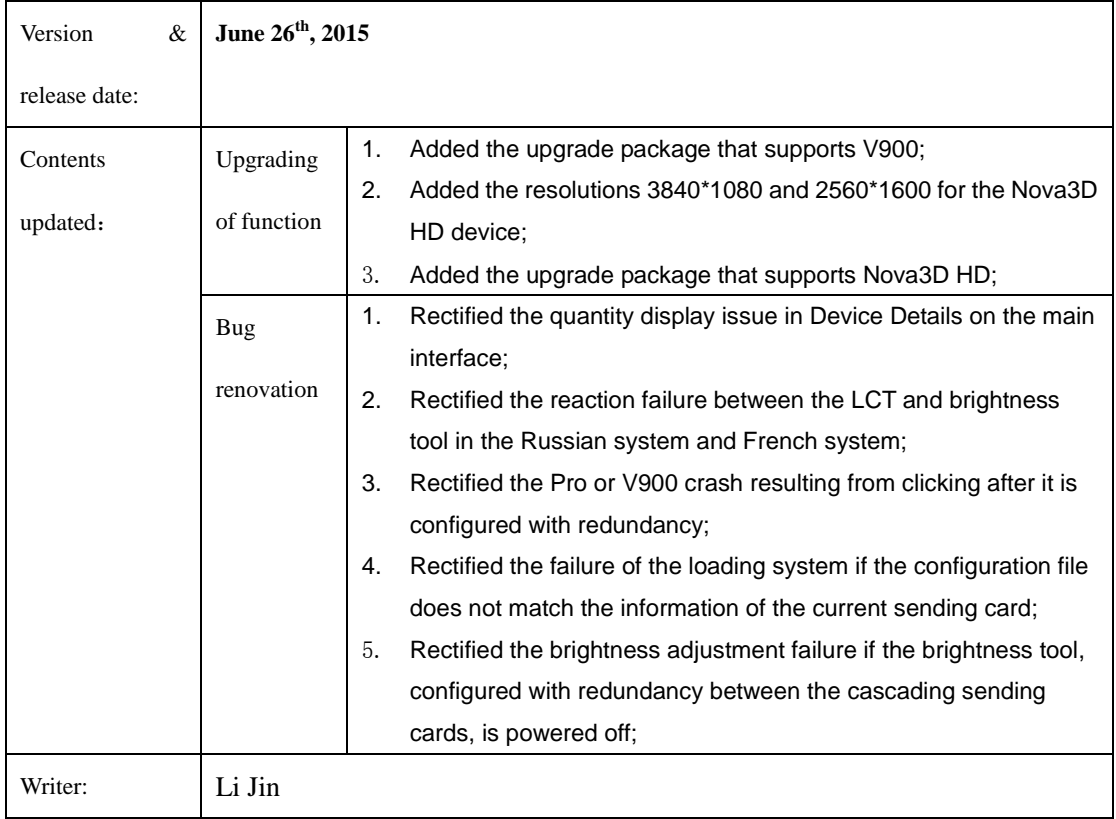

#### **V4.2.5**

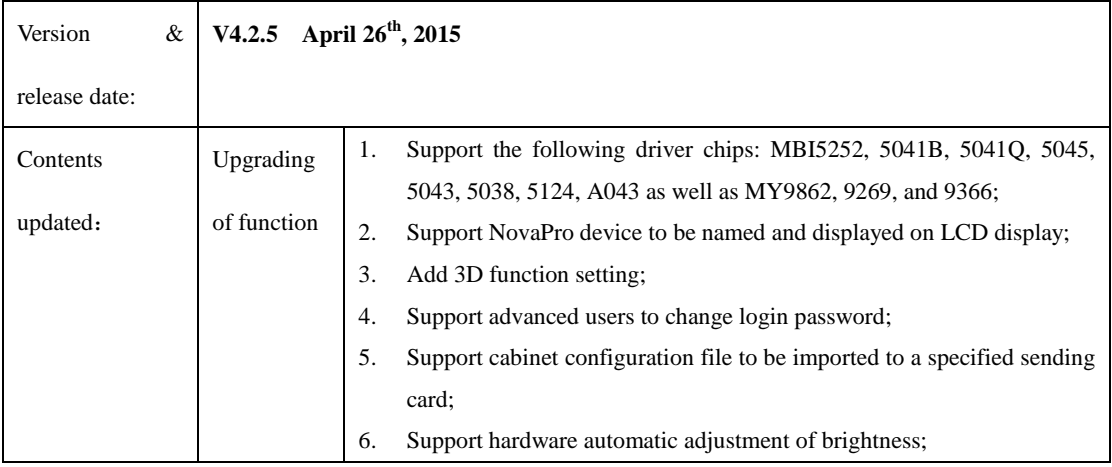

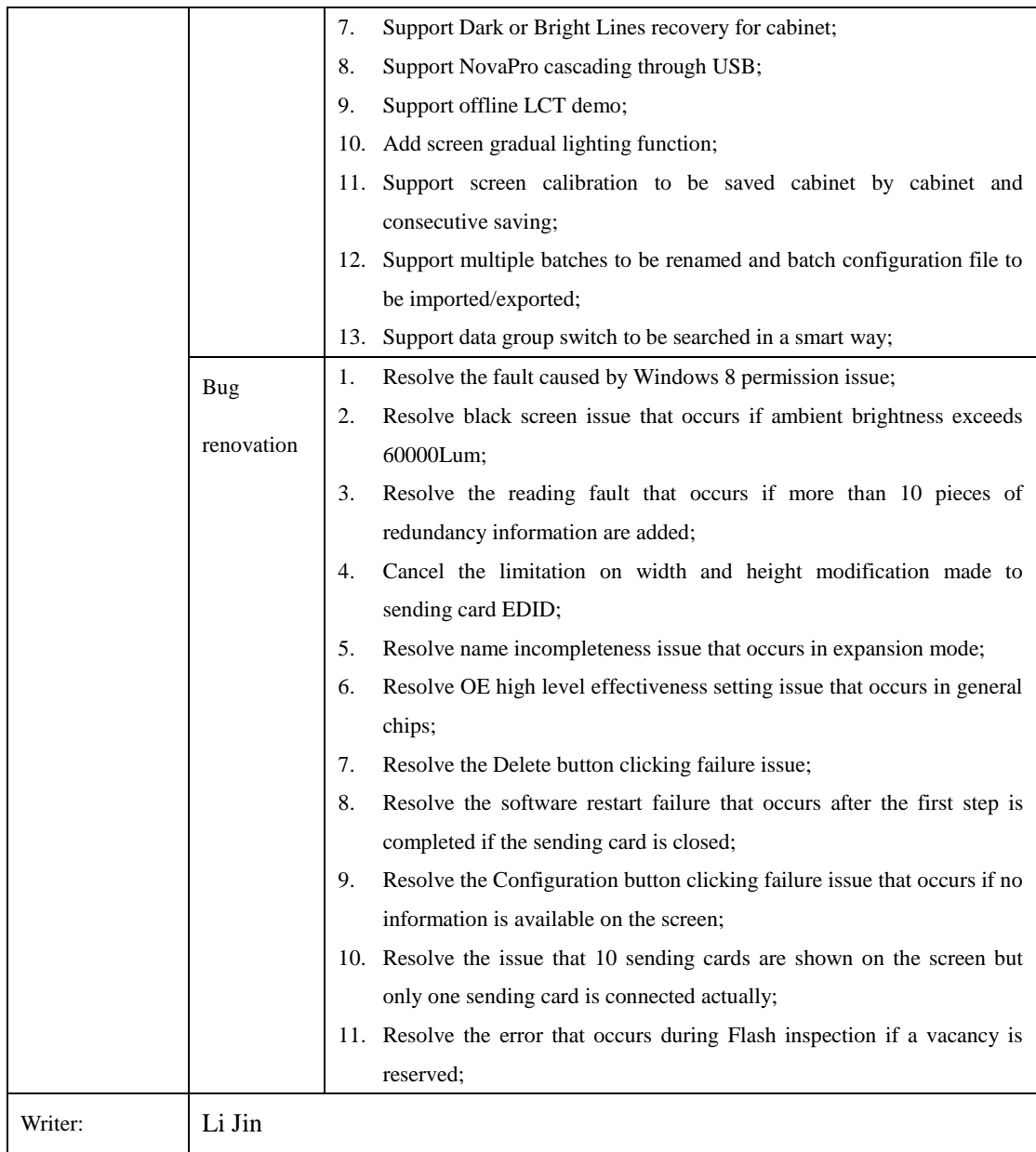

### **V4.2.4**

![](_page_1_Picture_212.jpeg)

![](_page_2_Picture_185.jpeg)

### **V4.2.2**

![](_page_2_Picture_186.jpeg)

#### **V4.2.1**

![](_page_2_Picture_187.jpeg)

### **V4.2.0**

![](_page_2_Picture_188.jpeg)

![](_page_3_Picture_246.jpeg)

![](_page_4_Picture_14.jpeg)

# **3. Compatibility Instructions**

**Incompatible with customized Version**